# **Contents**

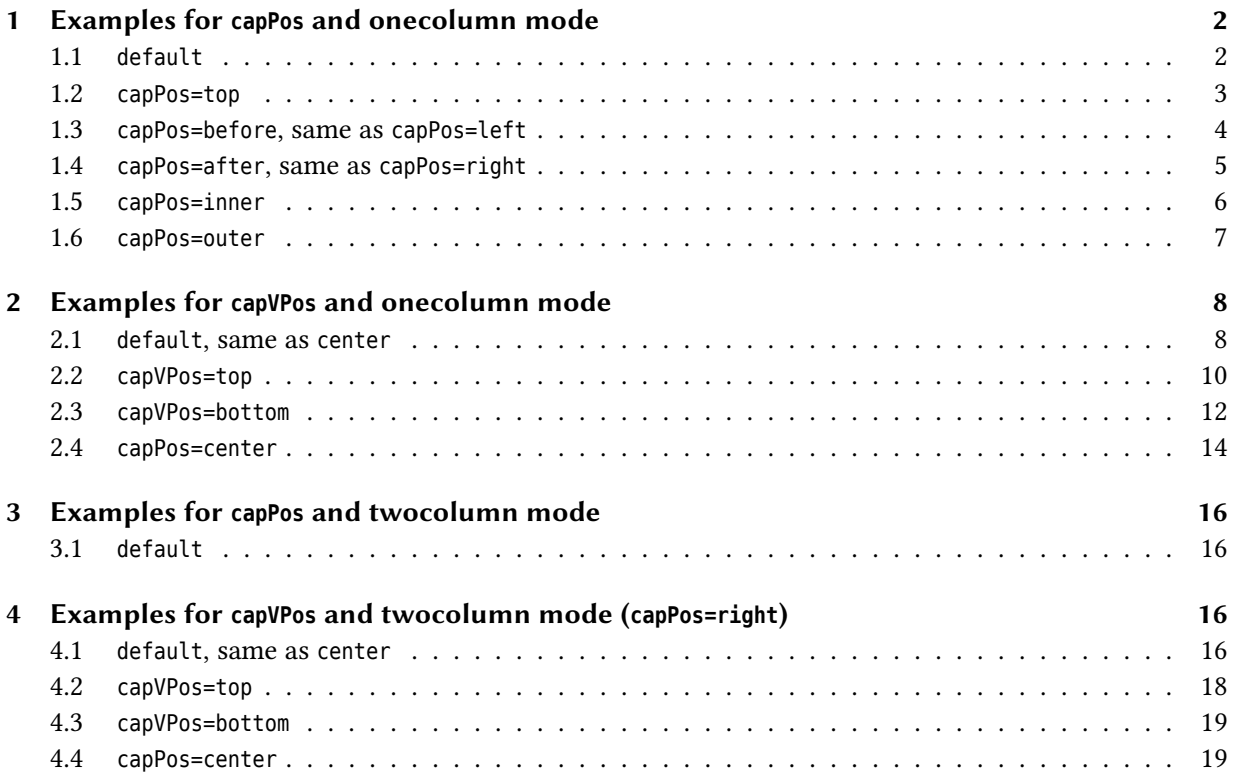

## <span id="page-1-0"></span>**1 Examples for capPos and onecolumn mode**

## <span id="page-1-1"></span>**1.1 default**

TEX is a typesetting language. Instead of visually formatting your text, you enter y our manuscript text intertwined with TFX commands in a plain text file. You then run TFX to produce formatted output, such as a PDF file.

\hvFloat{figure}{\includegraphics{frose}}{\capShortText}{}

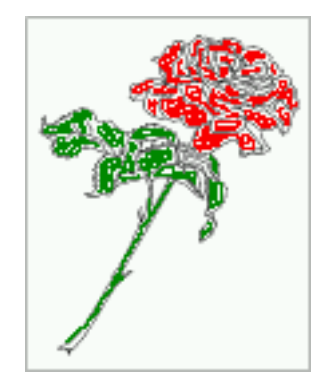

Figure 1: A short caption

TEX is a typesetting language. Instead of visually formatting your text, you enter y our manuscript text intertwined with TEX commands in a plain text file. You then run TEX to produce formatted output, such as a PDF file.

\hvFloat{figure}{\includegraphics{frose}}{\capLongText}{}

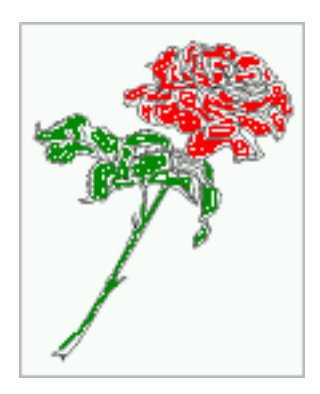

Figure 2: Here comes a caption to show the justification of the text relative to the object. It refers to the optional argument capPos.

## <span id="page-2-0"></span>**1.2 capPos=top**

\hvFloat[capPos=top]{figure}{\includegraphics{frose}}{\capShortText}{}

#### Figure 3: A short caption

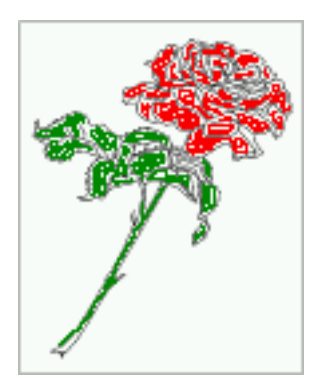

TEX is a typesetting language. Instead of visually formatting your text, you enter y our manuscript text intertwined with TEX commands in a plain text file. You then run TEX to produce formatted output, such as a PDF file.

\hvFloat[capPos=top]{figure}{\includegraphics{frose}}{\capLongText}{}

Figure 4: Here comes a caption to show the justification of the text relative to the object. It refers to the optional argument capPos.

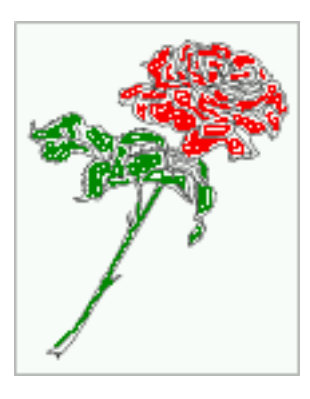

#### <sup>1</sup> Examples for capPos and onecolumn mode

#### <span id="page-3-0"></span>**1.3 capPos=before, same as capPos=left**

\hvFloat[capPos=before]{figure}{\includegraphics{frose}}{\capShortText}{}

Figure 5: A short caption

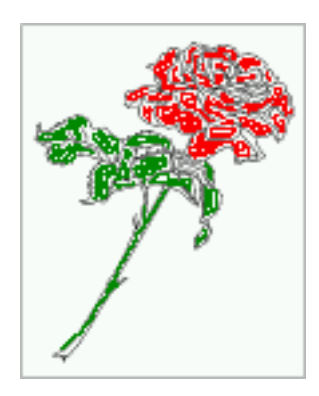

TEX is a typesetting language. Instead of visually formatting your text, you enter y our manuscript text intertwined with TEX commands in a plain text file. You then run TEX to produce formatted output, such as a PDF file.

\hvFloat[capPos=before]{figure}{\includegraphics{frose}}{\capLongText}{}

Figure 6: Here comes a caption to show the justification of the text relative to the object. It refers to the optional argument capPos.

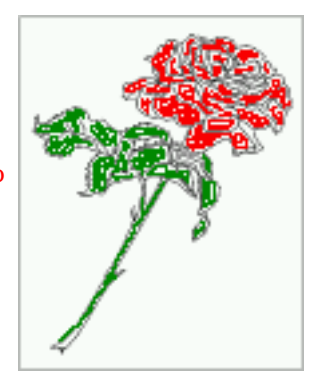

## <span id="page-4-0"></span>**1.4 capPos=after, same as capPos=right**

\hvFloat[capPos=after]{figure}{\includegraphics{frose}}{\capShortText}{}

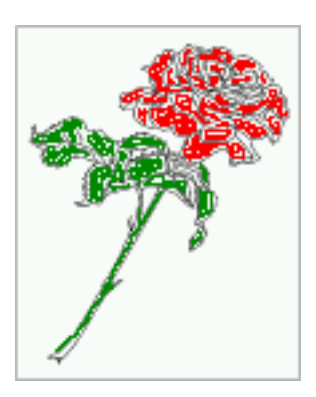

Figure 7: A short caption

TEX is a typesetting language. Instead of visually formatting your text, you enter y our manuscript text intertwined with TEX commands in a plain text file. You then run TEX to produce formatted output, such as a PDF file.

\hvFloat[capPos=after]{figure}{\includegraphics{frose}}{\capLongText}{}

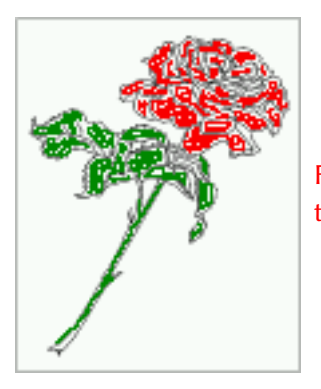

Figure 8: Here comes a caption to show the justification of the text relative to the object. It refers to the optional argument capPos.

#### <sup>1</sup> Examples for capPos and onecolumn mode

#### <span id="page-5-0"></span>**1.5 capPos=inner**

\hvFloat[capPos=inner]{figure}{\includegraphics{frose}}{\capShortText}{}

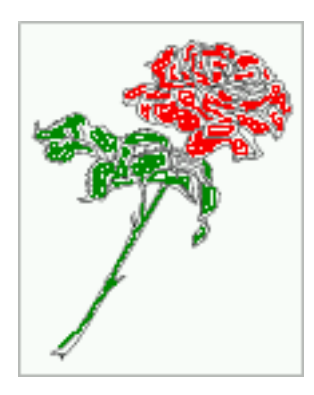

Figure 9: A short caption

TEX is a typesetting language. Instead of visually formatting your text, you enter y our manuscript text intertwined with TEX commands in a plain text file. You then run TEX to produce formatted output, such as a PDF file.

\hvFloat[capPos=inner]{figure}{\includegraphics{frose}}{\capLongText}{}

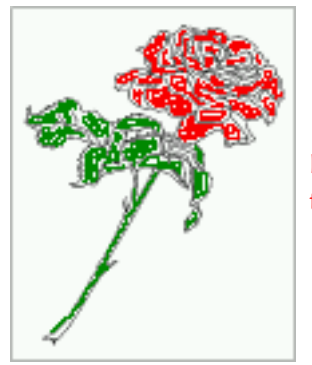

Figure 10: Here comes a caption to show the justification of the text relative to the object. It refers to the optional argument capPos.

### <span id="page-6-0"></span>**1.6 capPos=outer**

\hvFloat[capPos=outer]{figure}{\includegraphics{frose}}{\capShortText}{}

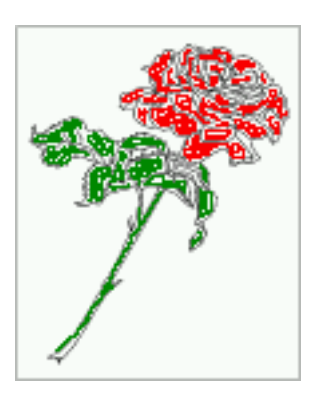

Figure 11: A short caption

TEX is a typesetting language. Instead of visually formatting your text, you enter y our manuscript text intertwined with TEX commands in a plain text file. You then run TEX to produce formatted output, such as a PDF file.

\hvFloat[capPos=outer]{figure}{\includegraphics{frose}}{\capLongText}{}

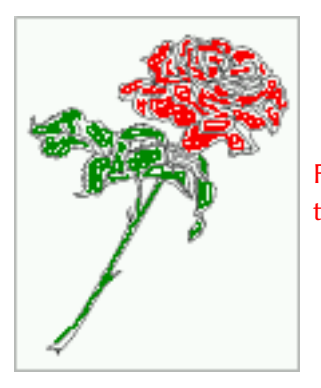

Figure 12: Here comes a caption to show the justification of the text relative to the object. It refers to the optional argument capPos.

## <span id="page-7-0"></span>**2 Examples for capVPos and onecolumn mode**

Horizontal alignment with the optional arguments from package caption, e.g. singlelinecheck=off for short captions.

## <span id="page-7-1"></span>**2.1 default, same as center**

TEX is a typesetting language. Instead of visually formatting your text, you enter y our manuscript text intertwined with TFX commands in a plain text file. You then run TFX to produce formatted output, such as a PDF file.

\hvFloat[capPos=right]{figure}{\includegraphics{frose}}{\capShortText}{}

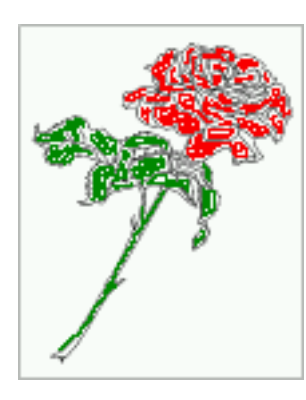

Figure 13: A short caption (**aksin**)

TEX is a typesetting language. Instead of visually formatting your text, you enter y our manuscript text intertwined with TEX commands in a plain text file. You then run TEX to produce formatted output, such as a PDF file.

\hvFloat[capPos=right,capFormat={singlelinecheck=off}]{figure}{\includegraphics{frose}}{\capShortText}{}

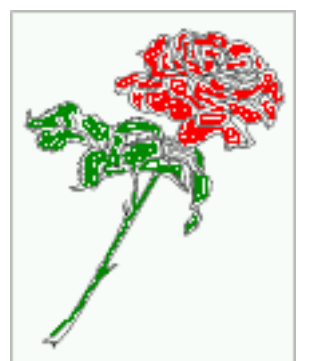

Figure 14: A short caption (**aksin**)

TEX is a typesetting language. Instead of visually formatting your text, you enter y our manuscript text intertwined with TEX commands in a plain text file. You then run TEX to produce formatted output, such as a PDF file.

\hvFloat[capPos=right]{figure}{\includegraphics{frose}}{\capLongText~\**protect**\parencite{aksin}}{}

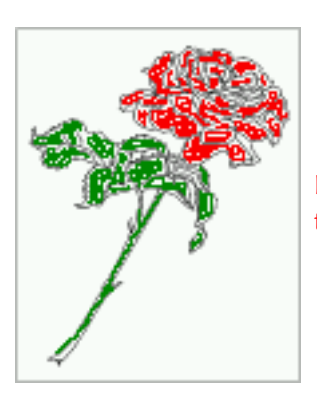

Figure 15: Here comes a caption to show the justification of the text relative to the object. It refers to the optional argument capPos. (**aksin**)

## <span id="page-9-0"></span>**2.2 capVPos=top**

\hvFloat[capPos=outer,capVPos=top]{figure}{\includegraphics{frose}}{\capShortText}{}

#### Figure 16: A short caption (**aksin**)

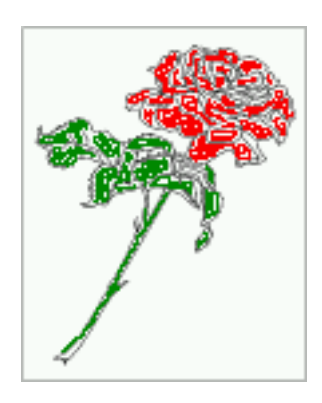

TEX is a typesetting language. Instead of visually formatting your text, you enter y our manuscript text intertwined with TEX commands in a plain text file. You then run TEX to produce formatted output, such as a PDF file.

\hvFloat[capPos=right,capFormat={singlelinecheck=off},capVPos=top]{figure}{\includegraphics{frose}}{\ capShortText}{}

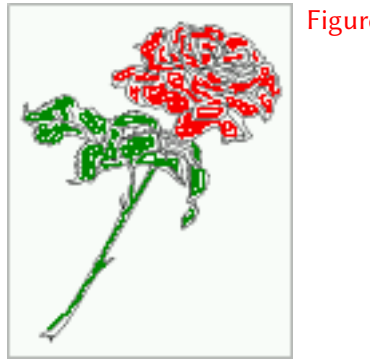

#### Figure 17: A short caption

TEX is a typesetting language. Instead of visually formatting your text, you enter y our manuscript text intertwined with TFX commands in a plain text file. You then run TFX to produce formatted output, such as a PDF file.

\hvFloat[capPos=inner,capVPos=top]{figure}{\includegraphics{frose}}{\capLongText}{}

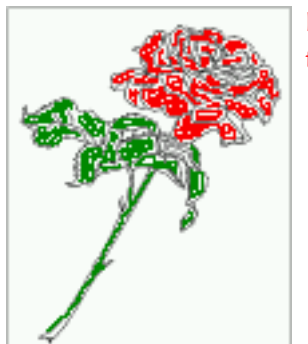

Figure 18: Here comes a caption to show the justification of the text relative to the object. It refers to the optional argument capPos.

### <span id="page-11-0"></span>**2.3 capVPos=bottom**

\hvFloat[capPos=outer,capVPos=bottom]{figure}{\includegraphics{frose}}{\capShortText}{}

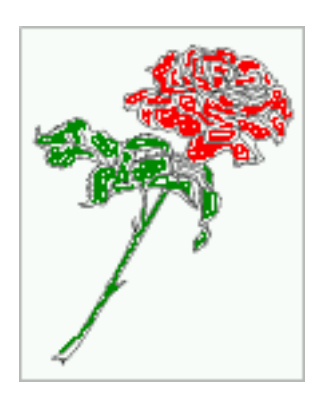

## Figure 19: A short caption

TEX is a typesetting language. Instead of visually formatting your text, you enter y our manuscript text intertwined with TEX commands in a plain text file. You then run TEX to produce formatted output, such as a PDF file.

\hvFloat[capPos=right,capFormat={singlelinecheck=off},capVPos=bottom]{figure}{\includegraphics{frose}}{\ capShortText}{}

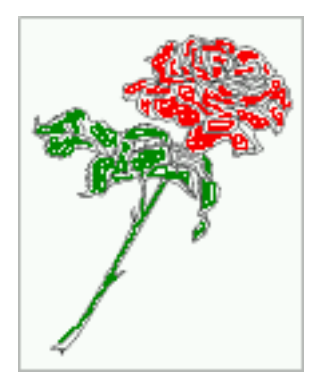

Figure 20: A short caption

TEX is a typesetting language. Instead of visually formatting your text, you enter y our manuscript text intertwined with TFX commands in a plain text file. You then run TFX to produce formatted output, such as a PDF file.

\hvFloat[capPos=inner,capVPos=bottom]{figure}{\includegraphics{frose}}{\capLongText}{}

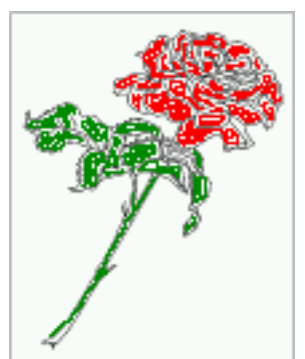

Figure 21: Here comes a caption to show the justification of the text relative to the object. It refers to the optional argument capPos.

#### <span id="page-13-0"></span>**2.4 capPos=center**

\hvFloat[capPos=outer,capVPos=center]{figure}{\includegraphics{frose}}{\capShortText}{}

Figure 22: A short caption

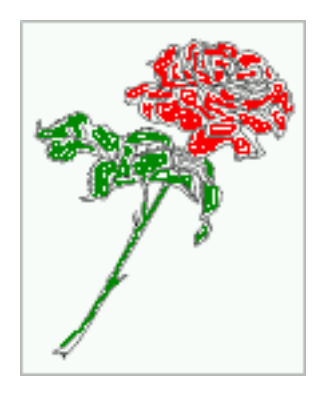

TEX is a typesetting language. Instead of visually formatting your text, you enter y our manuscript text intertwined with TEX commands in a plain text file. You then run TEX to produce formatted output, such as a PDF file.

\hvFloat[capPos=right,capFormat={singlelinecheck=off},capVPos=center]{figure}{\includegraphics{frose}}{\ capShortText}{}

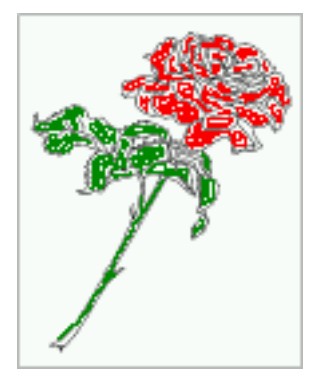

Figure 23: A short caption

TEX is a typesetting language. Instead of visually formatting your text, you enter y our manuscript text intertwined with TFX commands in a plain text file. You then run TFX to produce formatted output, such as a PDF file.

\hvFloat[capPos=inner,capVPos=center]{figure}{\includegraphics{frose}}{\capLongText}{}

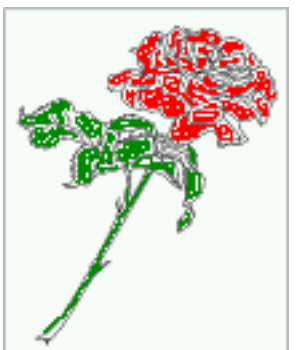

Figure 24: Here comes a caption to show the justification of the text relative to the object. It refers to the optional argument capPos.

## <span id="page-15-0"></span>**3 Examples for capPos and twocolumn mode**

## <span id="page-15-1"></span>**3.1 default**

T<sub>EX</sub> is a typesetting language. Instead of visually formatting your text, you enter y our manuscript text intertwined with TFX commands in a plain text file. You then run TFX to produce formatted output, such as a PDF file.

\hvFloat{figure}{\includegraphics{frose}}{\ capShortText}{}

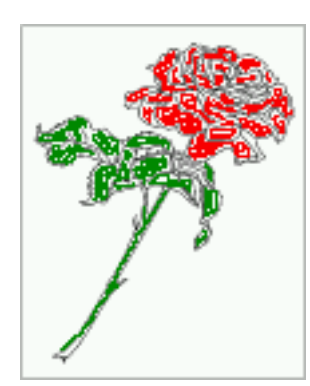

Figure 25: A short caption

T<sub>E</sub>X is a typesetting language. Instead of visually formatting your text, you enter y our manuscript text intertwined with TEX commands in a plain text file. You then run TFX to produce formatted output, such as a PDF file.

```
\hvFloat{figure}{\includegraphics{frose}}{\
capLongText}{}
```
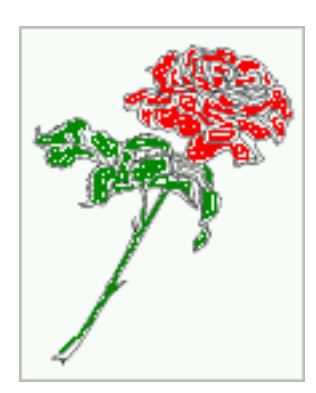

Figure 26: Here comes a caption to show the justification of the text relative to the object. It refers to the optional argument capPos.

## <span id="page-15-2"></span>**4 Examples for capVPos and twocolumn mode (capPos=right)**

## <span id="page-15-3"></span>**4.1 default, same as center**

Hello, here is some text without a meaning. This text should show what a printed text will look like at this place. If you read this text, you will get no information. Really? Is there no information? Is there a difference between this text and some nonsense like "Huardest gefburn"? Kjift – not at all! A blind text like this gives you information about the selected font, how the letters are written and an impression of the look. This text should contain all letters of the alphabet and it should be written in of the original language. There is no need for special content, but the length of words should match the language.

\hvFloat[capPos=right]{figure}{\includegraphics{frose }}{\capShortText}{}

Hello, here is some text without a meaning. This text should show what a printed text will look like at this place. If you read this text, you will get no information. Really? Is there no information? Is there a difference between this text and some nonsense like "Huardest gefburn"? Kjift – not at all! A blind text like this gives you information about the selected font, how the letters are written and an impression of the look. This text should contain all letters of the alphabet and it should be written in of the original language. There is no need for special content, but the length of words should match the language.

\hvFloat[capPos=right,capFormat={singlelinecheck=off }]{figure}{\includegraphics{frose}}{\ capShortText}{}

Hello, here is some text without a meaning. This text should show what a printed text will look like at this place. If you read this text, you will get no information. Really? Is there no information? Is there a difference between this text and some nonsense like "Huardest gefburn"? Kjift – not at all! A blind text like this gives you information about the selected font, how the letters are written

Figure 30: Here comes a caption to show the justification of the text relative to the object. It refers to the optional argument capPos.

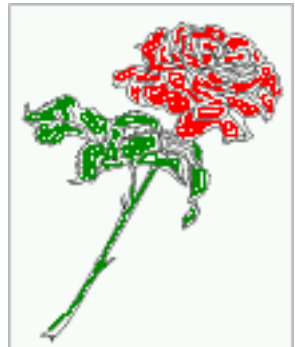

Figure 34: Here comes a caption to show the justification of the text relative to the object. It refers to the optional argument capPos.

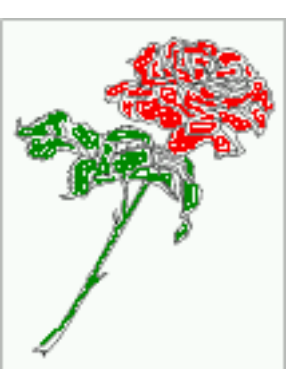

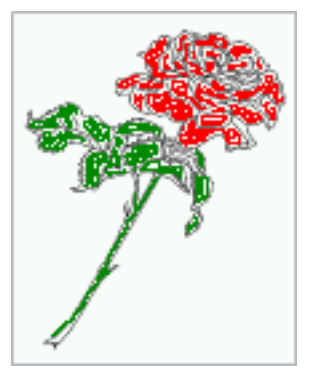

Figure 31: A short caption

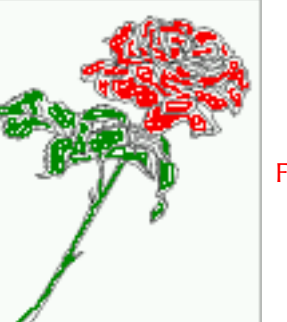

Figure 35: A short caption

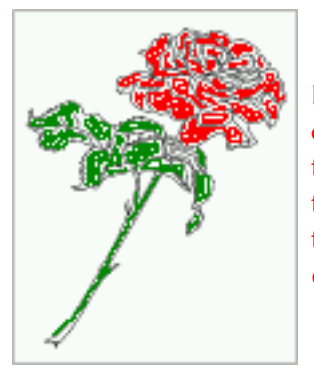

Figure 32: Here comes a caption to show the justification of the text relative to the object. It refers to the optional argument capPos.

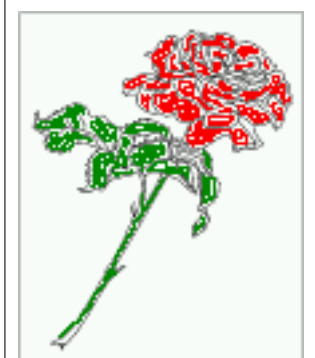

Figure 36: Here comes a caption to show the justification of the text relative to the object. It refers to the optional argument capPos.

Figure 33: A short caption

and an impression of the look. This text should contain all letters of the alphabet and it should be written in of the original language. There is no need for special content, but the length of words should

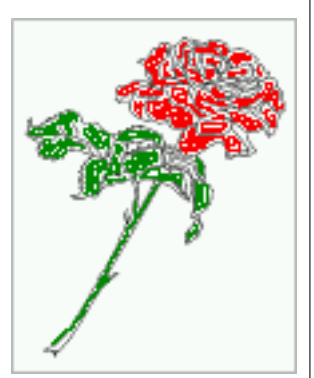

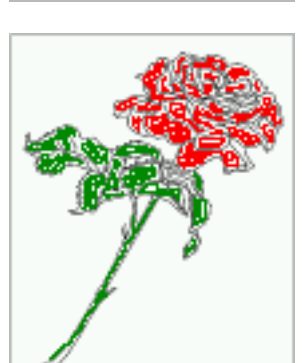

Figure 37: A short caption (**aksin**)

match the language.

\hvFloat[capPos=right]{figure}{\includegraphics{frose }}{\capLongText~\**protect**\parencite{aksin}}{}

Hello, here is some text without a meaning. This

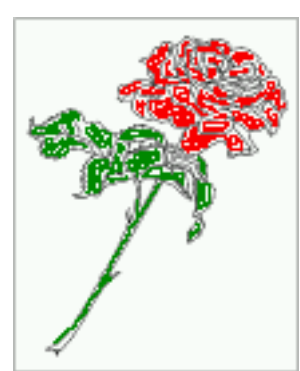

Figure 38: A short caption (**aksin**)

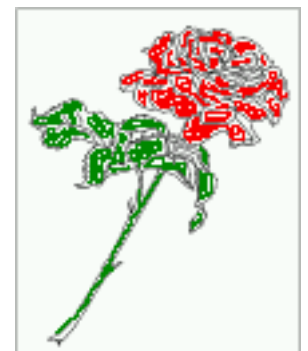

Figure 39: Here comes a caption to show the justification of the text relative to the object. It refers to the optional argument capPos. (**aksin**)

### <span id="page-17-0"></span>**4.2 capVPos=top**

\hvFloat[capPos=outer,capVPos=top]{figure}{\ includegraphics{frose}}{\capShortText}{}

Figure 40: A short caption (**aksin**)

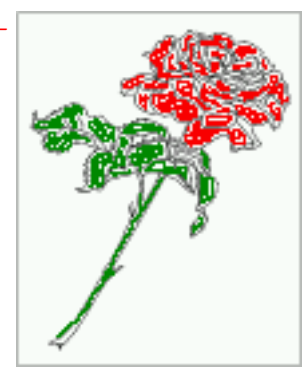

Hello, here is some text without a meaning. This text should show what a printed text will look like at this place. If you read this text, you will get no information. Really? Is there no information? Is there a difference between this text and some nonsense like "Huardest gefburn"? Kjift – not at all! A blind text like this gives you information about the selected font, how the letters are written and an impression of the look. This text should contain all letters of the alphabet and it should be

written in of the original language. There is no need for special content, but the length of words should match the language.

\hvFloat[capPos=right,capFormat={singlelinecheck=off },capVPos=top]{figure}{\includegraphics{frose }}{\capShortText}{}

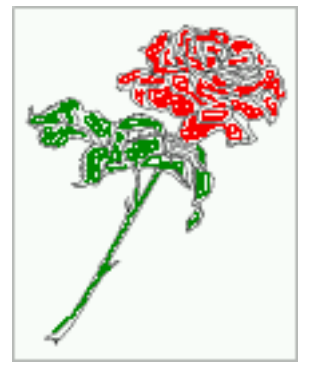

Figure 41: A short caption

Hello, here is some text without a meaning. This text should show what a printed text will look like at this place. If you read this text, you will get no information. Really? Is there no information? Is there a difference between this text and some nonsense like "Huardest gefburn"? Kjift – not at all! A blind text like this gives you information about the selected font, how the letters are written and an impression of the look. This text should contain all letters of the alphabet and it should be written in of the original language. There is no need for special content, but the length of words should match the language.

\hvFloat[capPos=inner,capVPos=top]{figure}{\ includegraphics{frose}}{\capLongText}{}

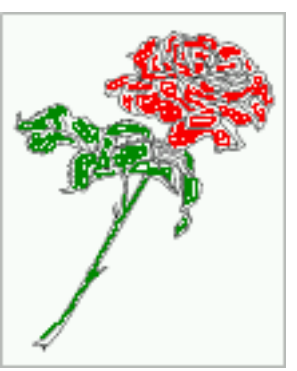

Figure 42: Here comes a caption to show the justification of the text relative to the object. It refers to the optional argument capPos.

Hello, here is some text without a meaning. This text should show what a printed text will look like at this place. If you read this text, you will get

#### <span id="page-18-0"></span>**4.3 capVPos=bottom**

\hvFloat[capPos=outer,capVPos=bottom]{figure}{\ includegraphics{frose}}{\capShortText}{}

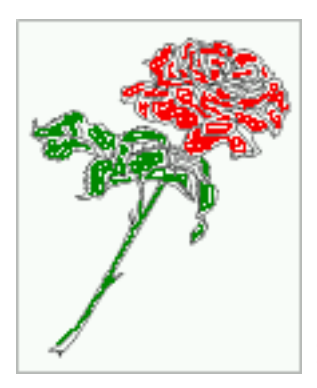

### Figure 43: A short caption

Hello, here is some text without a meaning. This text should show what a printed text will look like at this place. If you read this text, you will get no information. Really? Is there no information? Is there a difference between this text and some nonsense like "Huardest gefburn"? Kjift – not at all! A blind text like this gives you information about the selected font, how the letters are written and an impression of the look. This text should contain all letters of the alphabet and it should be written in of the original language. There is no need for special content, but the length of words should match the language.

\hvFloat[capPos=right,capFormat={singlelinecheck=off },capVPos=bottom]{figure}{\includegraphics{frose }}{\capShortText}{}

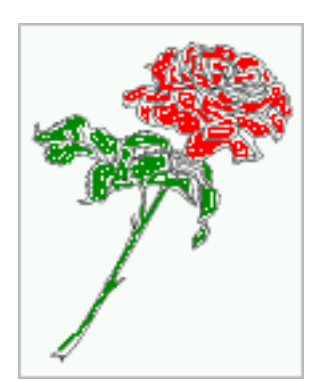

Figure 44: A short caption

Hello, here is some text without a meaning. This text should show what a printed text will look like at this place. If you read this text, you will get no information. Really? Is there no information?

#### <span id="page-18-1"></span>**4.4 capPos=center**

\hvFloat[capPos=outer,capVPos=center]{figure}{\ includegraphics{frose}}{\capShortText}{}

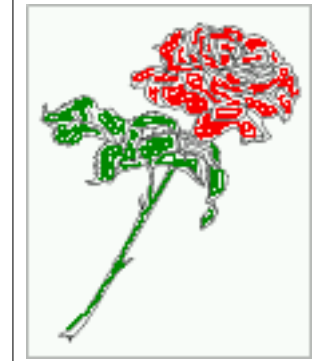

Figure 46: A short caption

Hello, here is some text without a meaning. This text should show what a printed text will look like at this place. If you read this text, you will get no information. Really? Is there no information? Is there a difference between this text and some nonsense like "Huardest gefburn"? Kjift – not at all! A blind text like this gives you information about the selected font, how the letters are written and an impression of the look. This text should contain all letters of the alphabet and it should be written in of the original language. There is no need for special content, but the length of words should match the language.

\hvFloat[capPos=right,capFormat={singlelinecheck=off },capVPos=center]{figure}{\includegraphics{frose }}{\capShortText}{}

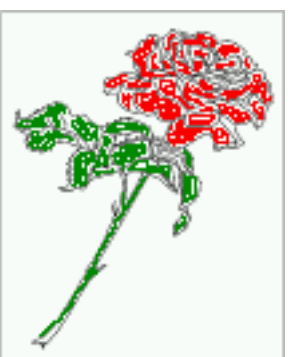

Figure 47: A short caption

Hello, here is some text without a meaning. This text should show what a printed text will look like at this place. If you read this text, you will get no information. Really? Is there no information?